## OpenMP – an overview Seminar Non-uniform Memory Access (NUMA), WS2014/15

#### Matthias Springer

#### <span id="page-0-0"></span>Hasso Plattner Institute, Operating Systems and Middleware Group

January 14, 2015

[What is OpenMP?](#page-2-0)

[Comparison of Multiprocessing Libraries](#page-4-0)

[OpenMP API](#page-6-0)

[ForestGOMP: NUMA with OpenMP](#page-25-0)

[Matrix Multiply with OpenMP and MPI](#page-33-0)

Hasso Plattner Institute, Operating Systems and Middleware Group [OpenMP – an overview](#page-0-0) January 14, 2015 2 / 39

[OpenMP – an overview](#page-0-0) ◮ [What is OpenMP?](#page-2-0)

<span id="page-2-0"></span>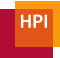

## What is OpenMP? [\[5\]](#page-31-0)

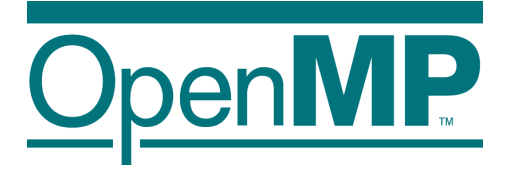

- Open $MP =$  Open Multi-Processing
- API for multi-platform shared memory multiprocessing
- Set of compiler directives, library routines, and environment variables
- Programing languages: C, C++, Fortran
- Operating Systems: e.g. Solaris, AIX, Linux, Mac OS X, Windows
- OpenMP Architecture Review Board: group of hardware and software vendors

[OpenMP – an overview](#page-0-0) ◮ [What is OpenMP?](#page-3-0)

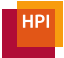

## Shared Memory Multiprocessing [\[4\]](#page-31-1)

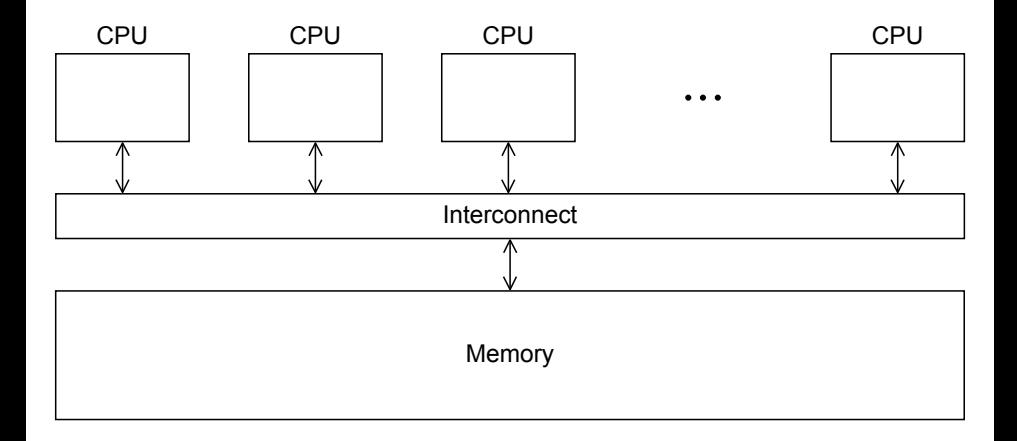

Hasso Plattner Institute, Operating Systems and Middleware Group [OpenMP – an overview](#page-0-0) January 14, 2015 4 / 39

<span id="page-3-0"></span>

**Overview** 

[What is OpenMP?](#page-2-0)

[Comparison of Multiprocessing Libraries](#page-4-0)

[OpenMP API](#page-6-0)

[ForestGOMP: NUMA with OpenMP](#page-25-0)

[Matrix Multiply with OpenMP and MPI](#page-33-0)

Hasso Plattner Institute, Operating Systems and Middleware Group [OpenMP – an overview](#page-0-0) January 14, 2015 5 / 39

<span id="page-4-0"></span>

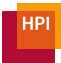

## OpenMP vs. pthreads vs. MPI

- pthreads: low-level programming
	- <sup>−</sup> Programmer specifies behavior of each thread
	- <sup>−</sup> Links against libpthread: no compiler support required
- OpenMP: higher-level programming
	- <sup>−</sup> Programmer specifies that a piece of code should be executed in parallel
	- <sup>−</sup> Required compiler support (e.g. preprocessor)
- <span id="page-5-0"></span>• MPI: Message Passing Interface
	- <sup>−</sup> Communication based on message sending and receiving
	- <sup>−</sup> No shared memory, designed for distributed systems

## **Overview**

[What is OpenMP?](#page-2-0)

[Comparison of Multiprocessing Libraries](#page-4-0)

#### [OpenMP API](#page-6-0)

[parallel](#page-7-0) Directive [Compiling OpenMP programs](#page-8-0) [Notation](#page-10-0) [Scope of Variables](#page-13-0) [parallel for](#page-15-0) Directive [reduce](#page-18-0) Clause [Synchronization](#page-21-0)

#### [ForestGOMP: NUMA with OpenMP](#page-25-0)

<span id="page-6-0"></span>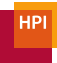

[OpenMP – an overview](#page-0-0) ► [OpenMP API](#page-7-0) ► parallel [Directive](#page-7-0)

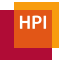

## Running Function on Multiple Threads [\[4\]](#page-31-1)

```
#include <stdio.h>
# include < stdlib .h >
#include <omp.h>
void hello world ( void )
{
    int my\_rank = comp\_get\_thread\_num();
    int thread_count = omp_get_num_threads () ;
    printf ("Thread %d of %d says Hello!\n", my_rank, thread_count);
}
int main (int argc, char* argv [])
{
    int thread_count = strol(argv[1], NULL, 10);# pragma omp parallel num_threads ( thread_count )
    hello_world() ;
    return 0;
}
Hasso Plattner Institute, Operating Systems and
```
<span id="page-7-0"></span>Middleware Group [OpenMP – an overview](#page-0-0) January 14, 2015 8 / 39

<span id="page-8-0"></span>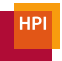

## Compiling OpenMP Programs

- Compile: gcc -fopenmp -o hello hello.c
- Run: ./hello 3

```
Thread 1 of 3 says Hello !
Thread 0 of 3 says Hello !
Thread 2 of 3 says Hello !
```
<span id="page-9-0"></span>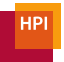

## OpenMP Compilation Process

- Annotated Source Code  $\rightarrow$  OpenMP Compiler  $\rightarrow$  Parallel Object Code
- Compiler can also generate sequential object code
- Compiler Front End: parse OpenMP directives, correctness checks
- Compiler Back End: replace constructs by calls to runtime library, change structure of program (e.g., put parallel section in a function to fork it)
- See [https://iwomp.zih.tu-dresden.de/downloads/](https://iwomp.zih.tu-dresden.de/downloads/OpenMP-compilation.pdf) [OpenMP-compilation.pdf](https://iwomp.zih.tu-dresden.de/downloads/OpenMP-compilation.pdf) for more details

[OpenMP – an overview](#page-0-0) ▶ [OpenMP API](#page-10-0) ▶ [Notation](#page-10-0)

<span id="page-10-0"></span>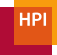

```
Notation (Syntax)
#include <stdio.h>
#include <stdlib.h>
#include <omp.h>
void hello_world(void)
{
    int mv rank = com qet thread num();
    int thread_count = omp_get_num_threads();
    printf("Thread %d of %d says Hello!\n", my_rank , thread_count);
}
int main(int argc, char* argv[])
{
    int thread_count = strtol(argv[1], NULL, 10);
    #pragma omp parallel num_threads(thread_count)
    hello_world();
    return 0;
}
```
[OpenMP – an overview](#page-0-0) ▶ [OpenMP API](#page-11-0) ▶ [Notation](#page-11-0)

## Notation (Syntax) [\[1\]](#page-31-2)

• Directive: pragma statement

e.g. #pragma omp parallel  $\int$  clause  $\int$   $\int$ ,  $\int$  clause  $\int$  ... structured-block

- Runtime Library Routine: function defined in omp.h e.g. omp\_get\_thread\_num()
- Structured Block: Single statement or compound statement with a single entry at the top and a single exit at the bottom
- Clause: modifies a directive's behavior e.g. num\_threads( integer-expression )
- <span id="page-11-0"></span>• Environment Variable: defined outside the program e.g. OMP\_NUM\_THREADS

[OpenMP – an overview](#page-0-0) ▶ [OpenMP API](#page-12-0) ▶ [Notation](#page-12-0)

<span id="page-12-0"></span>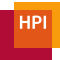

## Notation (OpenMP)

- Master Thread: original thread
- Slave Threads: all additional threads
- Team: master thread  $+$  slave threads

Hasso Plattner Institute, Operating Systems and Middleware Group [OpenMP – an overview](#page-0-0) January 14, 2015 13 / 39

## Scope of Variables

- shared scope: variable can be accessed by all threads in team variables declared outside a structured block following a parallel directive
- **private** scope: variable can be accessed by a single thread variable declared inside a structured block following a parallel directive

```
int foo = 42:
int bar = 40:
#pragma omp parallel private (foo) shared (bar) default (none)
{
    int x;
    /* foo and x are private */
    /* bar is shared */
}
```
### Handout only: Scope of Variables

- Private variables are uninitialized.
- Initialize variables with values from master thread: firstprivate.
- <span id="page-14-0"></span>• default(none) requires programmer to specify visibility for all variables implicitly (good practice).

<span id="page-15-0"></span>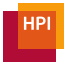

### parallel for Directive

```
#include <stdlib.h>
#include <omp.h>
int main (int argc, char* argv [])
{
    # pragma omp parallel
    {
        # pragma omp for
        for (int i = 0; i < 3; ++i)
        {
             printf ("Thread %d of %d says Hello!\n",
                 omp_get_thread_num () , omp_get_num_threads () );
        }
   }
}
```
#### <span id="page-16-0"></span>**HP**

### Handout only: parallel for Directive

- Runs loop iterations in parallel.
- Shortcut: #pragma omp parallel for
- Loop iterations must be data-independent.
- Loop must be in canonical form.
	- E.g.: test condition is <, < $\leq$ , >, etc.; operation is increment.
	- <sup>−</sup> OpenMP must be able to determine the number of iterations before the loop is executed.

<span id="page-17-0"></span>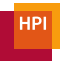

## parallel for Directive

Mapping of iterations to threads controlled by schedule clause.

- schedule(static [, chunksize]): block of chunksize iterations statically assigned to thread
- schedule(dynamic [, chunksize]): thread reserves chunksize iterations from queue
- schedule(guided [, chunksize]): same as dynamnic, but chunk size starts big and gets smaller and smaller, until it reaches chunksize.
- schedule(runtime): scheduling behavior determined by environment variable

[OpenMP – an overview](#page-0-0) ► [OpenMP API](#page-18-0) ► [reduce](#page-18-0) Clause

<span id="page-18-0"></span>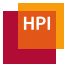

## Example: Sum of List of Integers

```
#include <stdlib.h>
#include <omp.h>
int main (int argc, char* argv [])
{
    int sum = 0;
    int A [100];
    int i;
    for (i = 0; i < 100; ++i) A[i] = i;# pragma omp parallel for
    for (i = 0; i < 100; ++i){
         sum += A[i]:
    }
    printf ("Sum: %d \nightharpoonup, sum);
}
```
<span id="page-19-0"></span>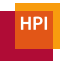

### reduce Clause

```
#include <stdlib.h>
#include <omp.h>
int main (int argc, char* argy [])
{
    int sum = 0;
    int A [100];
    int i;
    for (i = 0; i < 100; ++i) A[i] = i;# pragma omp parallel for reduction (+: sum )
    for (i = 0; i < 100; ++i){
        sum += A[i]:
    }
    printf ("Sum: %d \nightharpoonup, sum);
}
```
<span id="page-20-0"></span>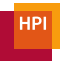

## reduce Clause

- Compiler creates local private copy per variable
- $\bullet$  +, initial value 0
- −, initial value 0
- ∗, initial value 1
- Also support for &,  $\vert$ ,  $\hat{ }$ , &&,  $\vert \vert$  in C/C++

# <span id="page-21-0"></span>**HP**

## Critical Sections

```
#include <stdlib.h>
#include <omp.h>
int main (int argc, char* argy [])
{
    int sum = 0;
    int A [100];
    int i;
    for (i = 0; i < 100; ++i) A[i] = i;# pragma omp parallel for
    for (i = 0; i < 100; ++i){
         # pragma omp critical
         sum += A[i];
    }
    printf ("Sum: %d \nightharpoonup, sum);
}
```
# <span id="page-22-0"></span>**HP**

## Atomic Statements

```
#include <stdlib.h>
#include <omp.h>
int main (int argc, char* argy [])
{
    int sum = 0;
    int A [100];
    int i;
    for (i = 0; i < 100; ++i) A[i] = i;# pragma omp parallel for
    for (i = 0; i < 100; ++i){
         # pragma omp atomic
         sum += A[i]:
    }
    printf ("Sum: %d \nightharpoonup, sum);
}
```
#### <span id="page-23-0"></span>**HPI**

### Handout only: Atomic Statements

- Behavior is implementation-specific, but might use special CPU instructions (e.g. atomic fetch add).
- Supports x binop=  $y, x++, ++x, x--, --x.$

<span id="page-24-0"></span>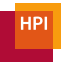

## More Synchronization Constructs

- #pragma omp barrier: wait until all threads arrive
- #pragma omp for nowait: remove implicit barrier after for loop (also exists for other directives)
- #pragma omp master: only executed by master thread
- #pragma omp single: only executed by one thread
- Sections: define a number of blocks, every thread executes one block
- Locks: omp\_init\_lock(), omp\_set\_lock(), omp\_unset\_lock(), . . .

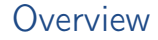

[What is OpenMP?](#page-2-0)

[Comparison of Multiprocessing Libraries](#page-4-0)

[OpenMP API](#page-6-0)

[ForestGOMP: NUMA with OpenMP](#page-25-0)

[Matrix Multiply with OpenMP and MPI](#page-33-0)

<span id="page-25-0"></span>Hasso Plattner Institute, Operating Systems and Middleware Group [OpenMP – an overview](#page-0-0) January 14, 2015 23 / 39

## Implementation: ForestGOMP [\[2\]](#page-31-3)

- Objectives and Motivation
	- <sup>−</sup> Keep buffers and threads operating on them on the same NUMA node (reducing contention)
	- <sup>−</sup> Processor level: group threads sharing data intensively (improve cache usage)
- <span id="page-26-0"></span>• Triggers for scheudling
	- <sup>−</sup> Allocation/deallocation of resources
	- <sup>−</sup> Processor becomes idle
	- <sup>−</sup> Change of hardware counters (e.g., cache miss, remote access rate)

[OpenMP – an overview](#page-0-0) ◮ [ForestGOMP: NUMA with OpenMP](#page-27-0)

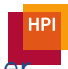

## BubbleSched: Hierarchical Bubble-Based Thread Scheduler

Machine Runqueue

4x NUMA Node Runqueues

<span id="page-27-0"></span>4x 4x Core Runqueues

- Runqueue for different hierarchical levels
- Bubble: group of threads sharing data or heavy synchronization
- Responsible for scheduling threads

<span id="page-28-0"></span>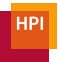

## Mami: NUMA-aware Memory Manager

- API for memory allocation
- Can migrate memory to a different NUMA node
- Supports Next Touch policy: migrate data to NUMA node of accessing thread

## Handout only: Memory Relocation with Next Touch [\[3\]](#page-31-4)

- Buffers are marked as *migrate-on-next-touch* when a thread migration is expected
- Buffer is relocated if thread touches buffer that is not located on local node
- Implemented in kernel mode

<span id="page-29-0"></span>**HPI** 

<span id="page-30-0"></span>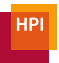

## ForestGOMP: Mami-aware OpenMP Runtime

- Mami attaches memory hints: e.g., which regions are access frequently by a certain thread
- Initial distribution: put thread and corresponding memory on same NUMA node (local accesses)
- Handle idleness: steal threads from local core, then from different NUMA node (also migrates memory; prefers threads with less memory)
- Two levels of distribution: memory-aware, then cache-aware

## References

- <span id="page-31-2"></span>OpenMP Architecture Review Board. Openmp 3.1 api  $c/c++$  syntax quick reference card, 2011.
- <span id="page-31-3"></span>François Broquedis, Nathalie Furmento, Brice Goglin, Pierre-André Wacrenier, and Raymond Namyst. Forestgomp: An efficient openmp environment for numa architectures. International Journal of Parallel Programming, 38(5-6):418–439, 2010.
- <span id="page-31-4"></span>Brice Goglin, Nathalie Furmento, et al. Memory migration on next-touch. In Linux Symposium, 2009.
- <span id="page-31-1"></span>

### P.S. Pacheco.

An Introduction to Parallel Programming.

An Introduction to Parallel Programming. Morgan Kaufmann, 2011.

<span id="page-31-0"></span>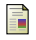

### Wikipedia.

Openmp — wikipedia, the free encyclopedia, 2014.

<span id="page-31-6"></span>Hasso Plattner Institute, Operating Systems and [Online; accessed 14-December-2014]. Middleware Group [OpenMP – an overview](#page-0-0) January 14, 2015 28 / 39

<span id="page-31-5"></span>

## Matrix Multiply with OpenMP and MPI Seminar Non-uniform Memory Access (NUMA), WS2014/15

Carolin Fiedler, Matthias Springer

Hasso Plattner Institute, Operating Systems and Middleware Group

January 14, 2015

**Overview** 

[What is OpenMP?](#page-2-0)

[Comparison of Multiprocessing Libraries](#page-4-0)

[OpenMP API](#page-6-0)

[ForestGOMP: NUMA with OpenMP](#page-25-0)

<span id="page-33-0"></span>[Matrix Multiply with OpenMP and MPI](#page-33-0)

<span id="page-34-0"></span>

Idea

- Distribute work on nodes with MPI (no memory sharing) 1 worker per node
- Parallelize work on a single node with OpenMP (shared memory) 1 thread per core

## Message Passing

<span id="page-35-0"></span>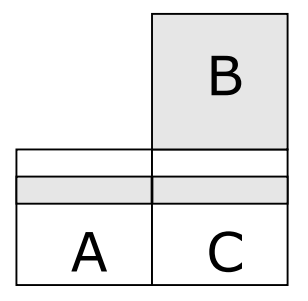

- Replicate  $B$  on all MPI workers
- For n MPI workers, divide A in n stripes, every worker gets one stripe
- Result matrix C contains one stripe per worker
- Message passing (remote memory access) during send (distribute) and collect phases
- Local memory access only during multiplication and add

<span id="page-36-0"></span>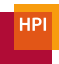

#### Live Demo and Source Code

<span id="page-37-0"></span>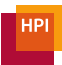

## Source Code (OpenMP)

```
#pragma omp parallel default (none) shared (A, B, C, offset, rows)
    private(i, j, k){
# pragma omp for
    for (j = 0; j < M; j++)for (i = offset; i \lt offset + rows; i++)
            for (k = 0; k < P; k++)C[i][i] += A[i][k] * B[k][i];}
```
<span id="page-38-0"></span>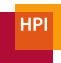

## Performance Measurements

- Matrix size: 2048 x 2048
- (MPI) 1 x (OpenMP) 1: 110.3 s
- $\bullet$  1 x 2: 55.6 s
- $1 \times 12$ : 12.7 s
- $1 \times 24$ : 10 s
- $2 \times 12:9.8$  s
- $12 \times 2: 10.7$  s
- 24  $\times$  1: 11.5 s

<span id="page-39-0"></span>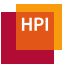

## Best Configuration

- $2 \times 12:9.8$  s
- System has 2 NUMA nodes (sockets)
- Every socket has 12 cores (6 real ones  $+$  6 HyperThreading)
- Only local memory accesses inside an OpenMP thread

```
export OMP NUM THREADS=12
mpirun -np 2 -- bysocket -- bind -to - socket -- report - bindings ./ a. out
```
# <span id="page-40-0"></span>**HP**

## Hardware-specific Performance Optimizations

- ubuntu-numa0101 machine details
	- <sup>−</sup> 2x Intel Xeon E5-2620 (Sandy Bridge) CPU
		- 6 cores, 2.0 GHz each
		- 6x 32 KB L1 cache (32 KB instruction, 32 KB data)
		- 6x 256 KB L2 cache
		- 1x 15 MB shared L3 cache
	- <sup>−</sup> 64 GB RAM
- Optimizations
	- <sup>−</sup> Transposition: read matrices row-wise
	- <sup>−</sup> Blocking: access matrices in chunks that fit into the cache
	- <sup>−</sup> SSE (Streaming SIMD Extensions): add, multiply two 128-bit vectors; some CPUs have fused multiply-add units
	- <sup>−</sup> Alignment: aligned (16 byte) loads are faster than unaligned loads
	- <sup>−</sup> Loop Unrolling: less branches in the assembly code, instruction-level parallelism
	- <sup>−</sup> Parameter Tuning: brute-force different blocking sizes per matrix size

### Matrix Transposition Image taken from Wikipedia [\[6\]](#page-31-6)

<span id="page-41-0"></span>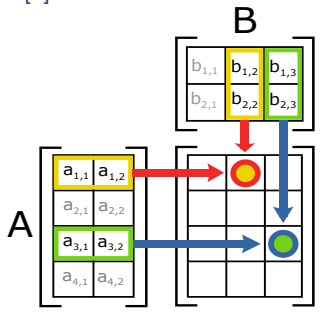

- Matrices stored row-wise in main memory
- Matrix A: reading row-wise, Matrix B: reading column-wise
- Prefetching: 64 byte cache line, will read 8 doubles from B but only use one of them
- Transpose matrix B for more cache hits

<span id="page-42-0"></span>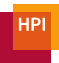

## L1/L2 Blocking

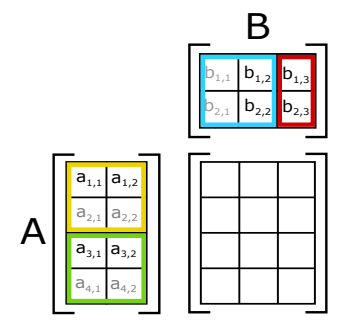

• Divide matrices in block and iterate over all combinations of blocks

- L1 Blocking: cache big enough for  $\frac{32768}{8} = 4096$  doubles, block size  $\sqrt{\frac{4096}{2}} =$  45.2, use 40  $\times$  40 blocks to ensure that entire cache line is used
- L2 Blocking:  $128 \times 128$  blocks